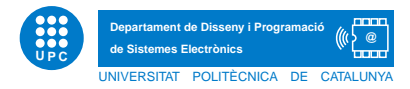

## EXERCICI PUNTUABLE INFORMATICA `

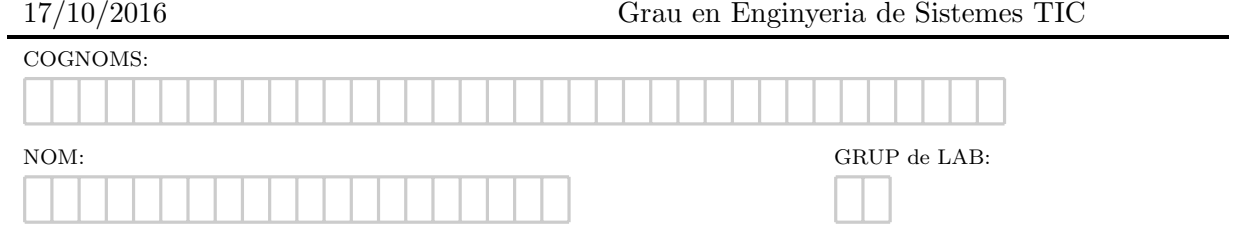

Exercici 1. Escriviu exactament, què es mostra per pantalla, després d'executar cadascun dels fragments de codi que segueixen.

```
Apartat a)
num = 13j=True
while num > 3 or not j:
  print num
  num = num - 1Apartat b)
i=10while i>0:
   print i
    if i%2!=0:
        i/=2
    else:
        i+=1Apartat c)
def min(t, x):
    if x<t:
        print "Not bigger"
    elif x%2==0:
       print "Not Odd"
    else:
       print "Bigger or odd"
def desxifra(x,t):
   mira(t,x)
    mira(x,t)
    mira(x-1,t-1)r=4
m=5
desxifra(r,m)
```
Apartat d) Descriu també què fa la següent funció  $npi, \forall n, n \in \epsilon, n > 0$ .

```
import math
def npi(n):
    j=1while j<=n/2:
        if math.pow(j,2) == n:
            print j
        j+1
```
Exercici 2. El costat del camp de fútbol. Dissenyeu una funció de nom  $costatCamFutbol$  tal que, demani a l'usuari l'àrea del camp de futbol i la longitud d'un dels seus costats i retorni la longitud del costat adjacent. A continuació segueix un exemple de funcionament.

```
>>> print costatCampFutbol()
Introdueix area del camp: 8250
Introdueix longitud costat: 110
75.0
```
Exercici 3. Quadrats perfectes. Dissenya la funció *quadratsPerfectes* tal que, donat un nombre positiu n com a paràmetre, escrigui els n primers quadrats perfectes que no són nombres parells.

```
>>> quadratsPerfectes(3)
1
\mathsf{Q}25
```
Exercici 4. Nuggets. Al MacUpc es poden demanar tapes de nuggets que contenen 6, 9 o 20 peces. Escriu una funció boleana en Python, de nom nuggets, que accepti un enter, num, com a paràmetre i decideixi si és possible demanar una combinació de tapes que contingui aquest num peces. A continuació segueixen exemples de crides de la funció.

```
>>> print nuggets(46)
tapa1(6)--> 1 tapa2(9)--> 0 tapa3(20)--> 2
True
>>> print nuggets(195)
tapa1(6)--> 0 tapa2(9)--> 15 tapa3(20)--> 3
True
>>> print nuggets2(181)
tapa1(6)--> 0 tapa2(9)--> 9 tapa3(20)--> 5
True
>>> print nuggets2(5)
False
>>> print nuggets2(34)
False
```